EDAN65: Compilers Computer Science Lund University

Sept 5, 2018

## E02: Regular expressions and scanning

## solutions

Note that there are often several equivalent ways of writing a regular expression.

E02-1: Solution: [0-9]+

- E02-2: Solution: 0|1(0|1)\* Alternative solution: 0|1[0-1]\*
- E02-3: Solution:  $[0-9]+([\\+\*][0-9]+)*$ Some examples: 0, 44+9, 3+56\*23, 70\*4\*156
- E02-4: Solution:
	- a)  $[0-1]*11[0-1]*$ b)  $0*(10+)*(1|\epsilon)$ Alternative solution to b):  $0*(10+) * 1?$

0

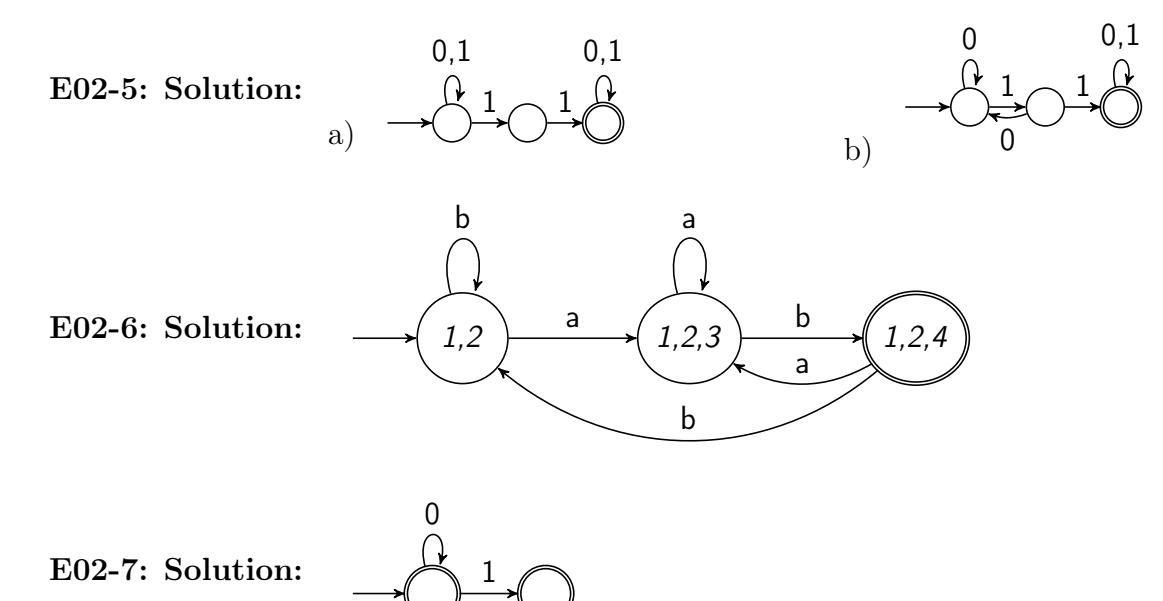

Note that both states are final states.

E02-8: Solution:

DFA:

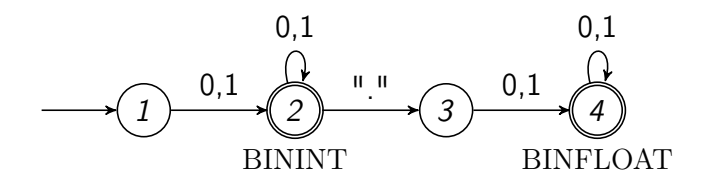

TABLE:

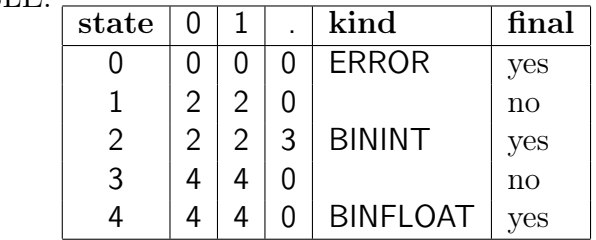

The initial state is 1.

## E02-9: Solution:

```
2: ID = [a-z] [a-z0-9]*3: PLUS = "+"
4: MINUS = "-"
5: INT = [0-9]+8: INT-WITH-EXPONENT = [0-9]+ "e" [+-]?[0-9]+
```
## E02-10: Solution:

The string 1e+a will require a 3 character lookahead before accepting 1.